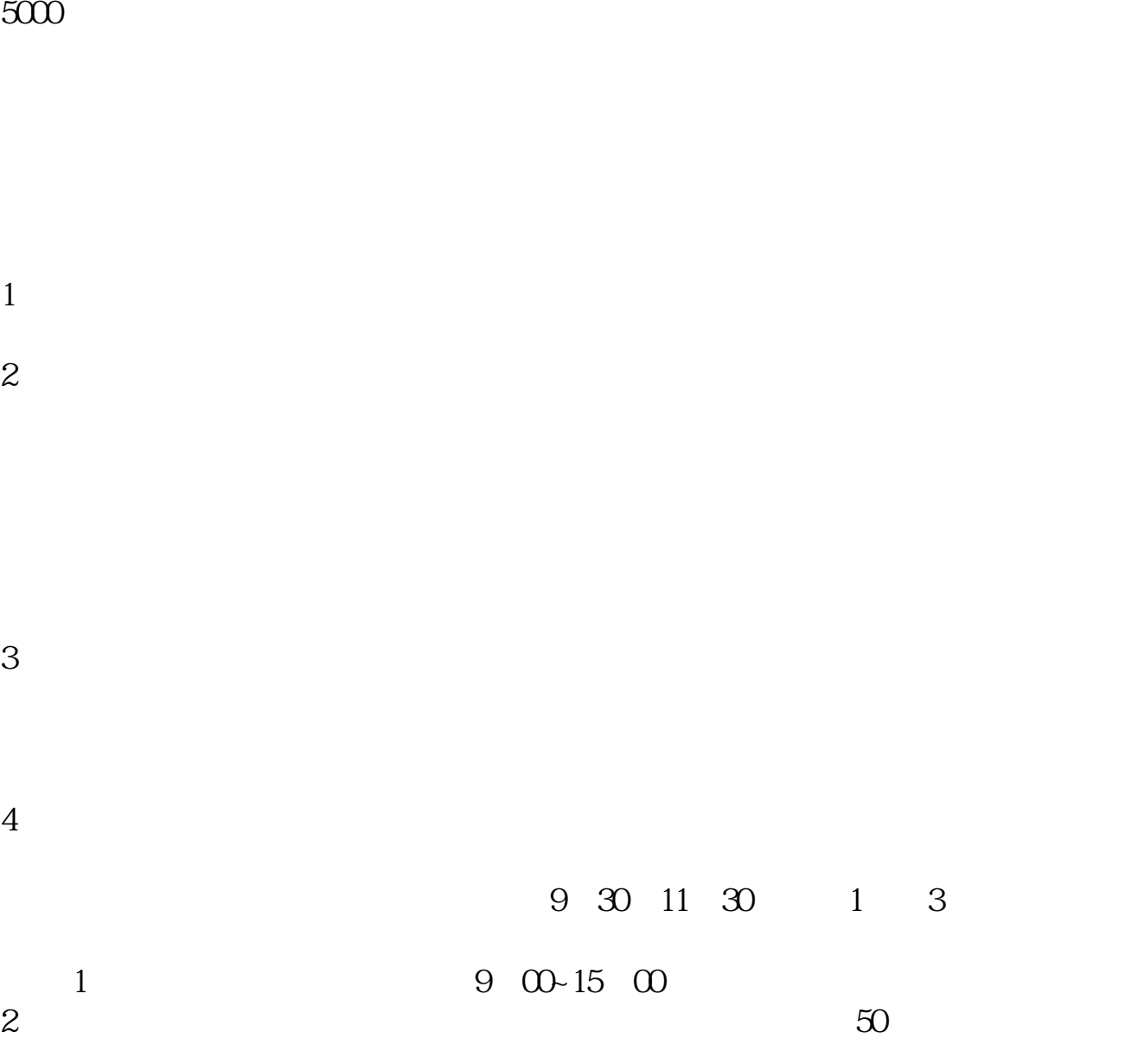

 $3 \thinspace$  $4<sub>1</sub>$  $5$ 5<br>6<br>7

 $2<sub>h</sub>$ 

 $7$ 

**怎样炒股票怎样开户-炒股票要怎样开号呢-股识吧**

 $1 \t\t 90$ 

## **炒股票要怎样开号呢 gupiaozhishiba.com**

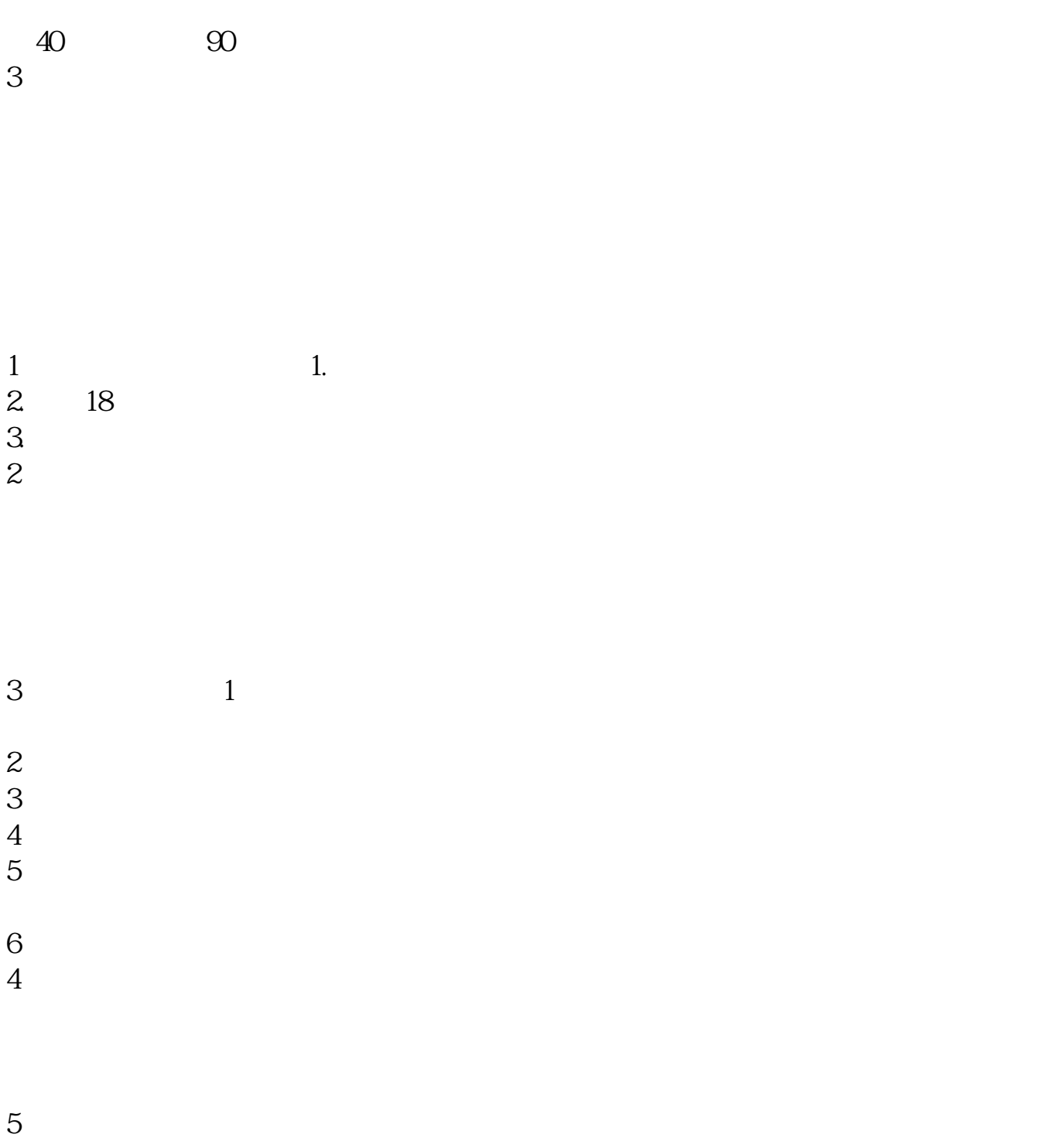

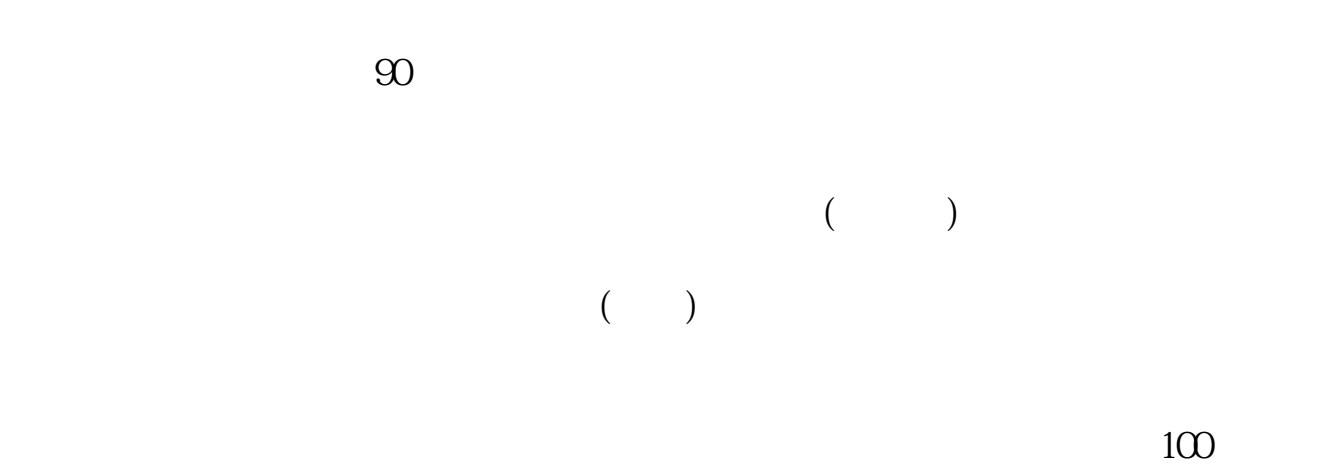

, and the set of  $100$ 

 $\mathbf{u} = \mathbf{u}$ 

- 1.  $\blacksquare$
- $2.$
- $3.$
- $4.$
- $3$

## $9 \t30 \t11 \t30 \t100$

至3:00。

1.  $2.$ 

 $3.$  $4\,$  $\alpha$  $\mathcal{L}(\mathcal{L})$ , we can consider  $\mathcal{L}(\mathcal{L})$ 

 $100$   $\ldots$   $\ldots$ 

external respectively.

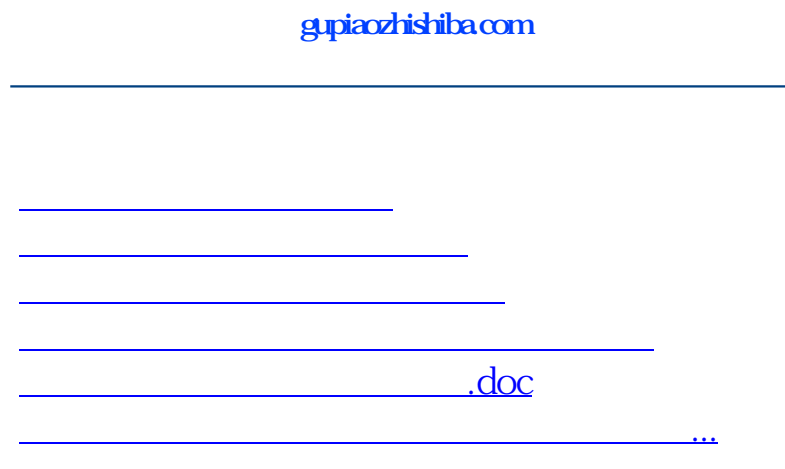

<https://www.gupiaozhishiba.com/article/31248380.html>